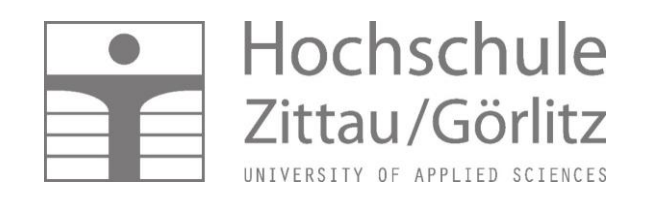

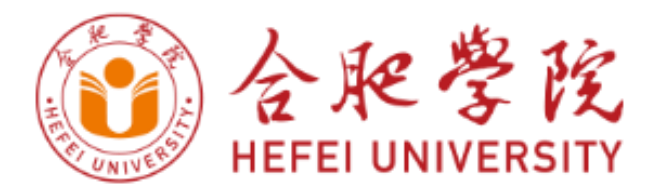

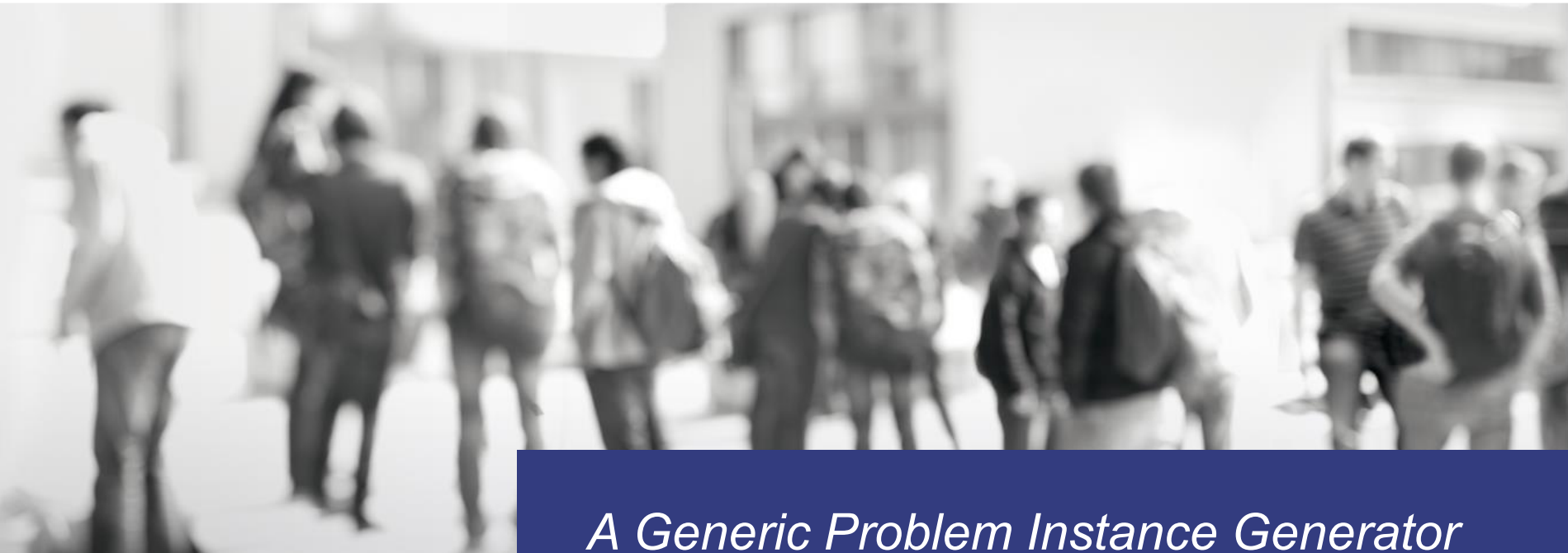

*for Discrete Optimization Problems*

#### **Markus Ullrich, Thomas Weise, Abhishek Awasthi and Jörg Lässig**

STUDYING\_WITHOUT\_BORDERS

BB-DOB Workshop @ GECCO 2018-07-16

## Motivation

- Suite of Benchmark Problems for Black-Box Discrete Optimization
	- Comparing Optimization Algorithms
	- Using Specific Problem Instances
- Necessity to generate new instances
	- Previously as "hard" classified instances now solved to optimality<sup>1</sup>
	- Insufficient "real" data available

#### Instance Format Example

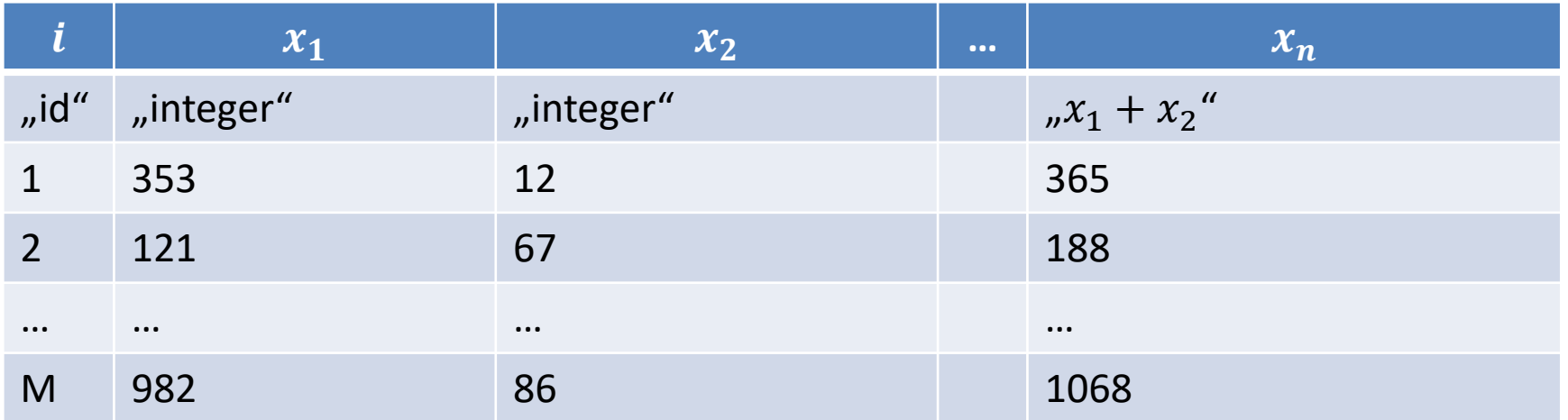

- Typically one or multiple matrices / CSV file(s)
- Data types per column
- Attributes might depend on each other

## Instance Generation Requirements

- Common Format:
	- Different data types (columns)
	- Multiple data entries (rows)
	- Dependencies
- Blueprint for Generation:
	- Human-readable
	- Re-usable
	- Reproducible results
	- Generic and easy to extend

# Instance Generator: General Configuration

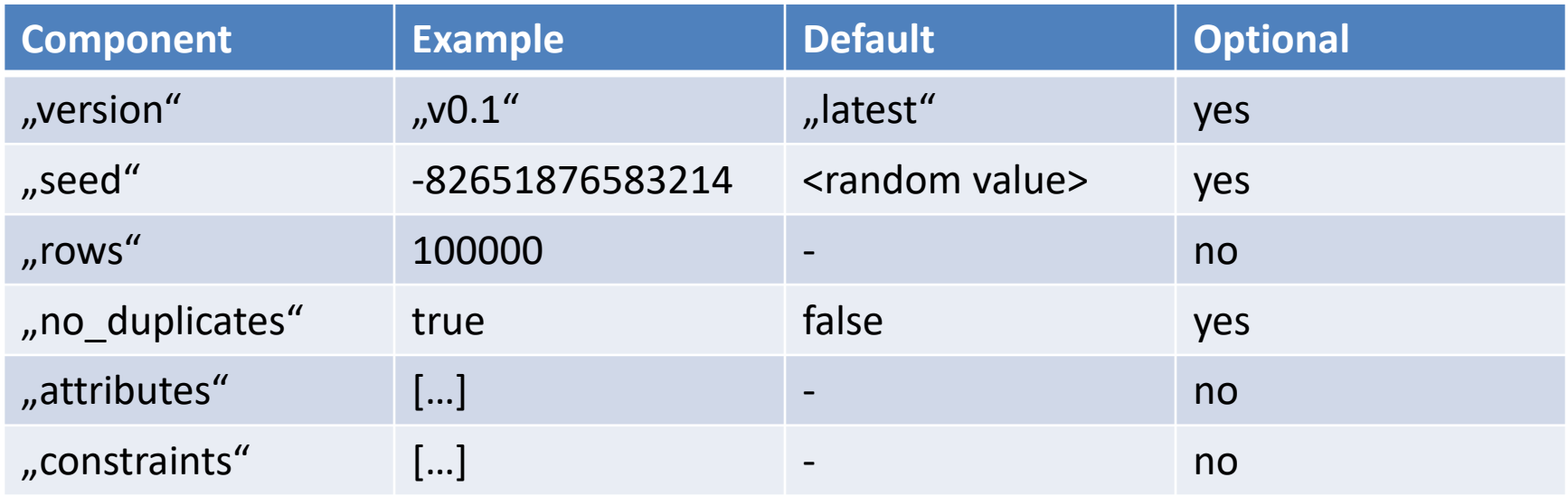

- "seed" allows for reproducability
- "version" only necessary for old features

#### no duplicates Example

```
"rows": 8,
"no_duplicates": true,
...
{ "name": "x",
  "type": "integer",
  "min": 0,

  "output": true }
{ "name": "y",
  ... }
{ "name": "z",
  ... } - y and z are configured like x
```
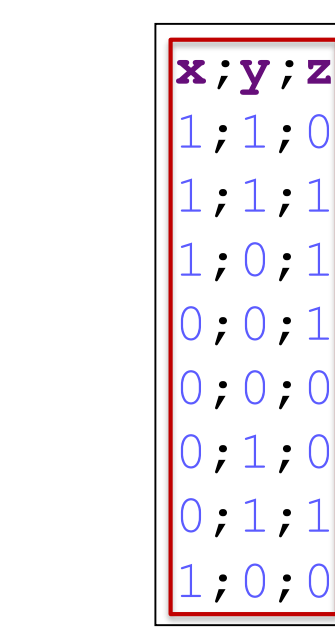

- 
- "rows"  $> 8$  is not valid

#### STUDYING WITHOUT BORDERS

# Instance Generator: Attribute Configuration

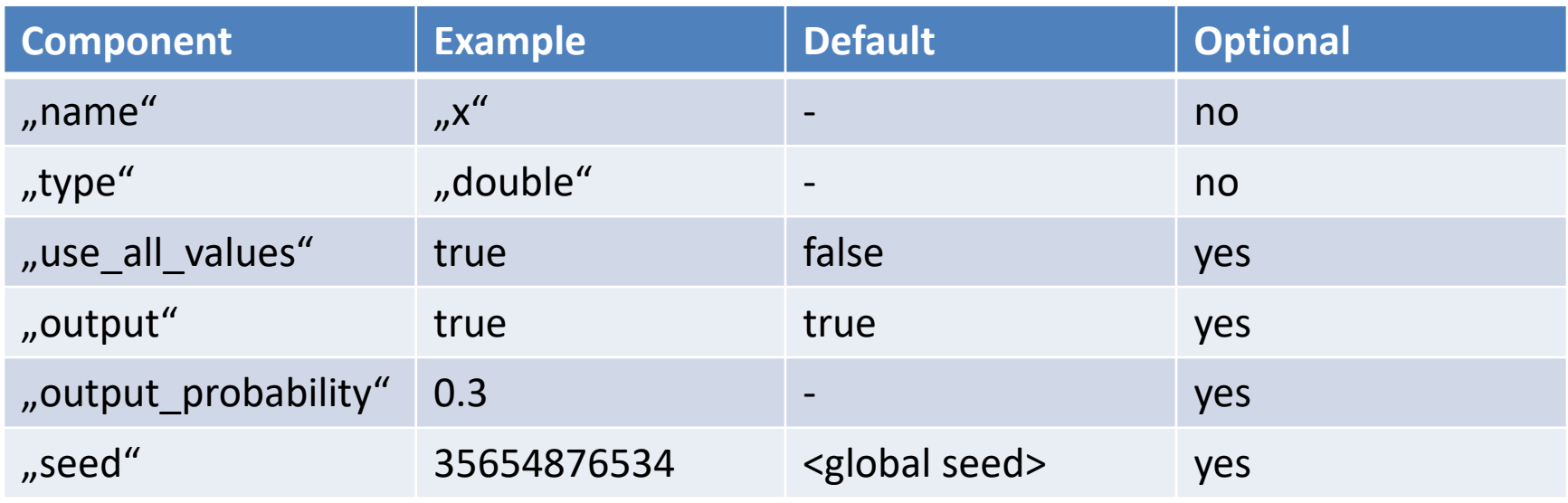

- "use\_all\_values" is a special constraint
- . "output\_probability" for varying row length

#### use all values Example

```
"rows": 10,
...
"name": "x",
"type": "integer",
"min": 0,
"max": 9,
"use_all_values": true,
"output": true
...
```
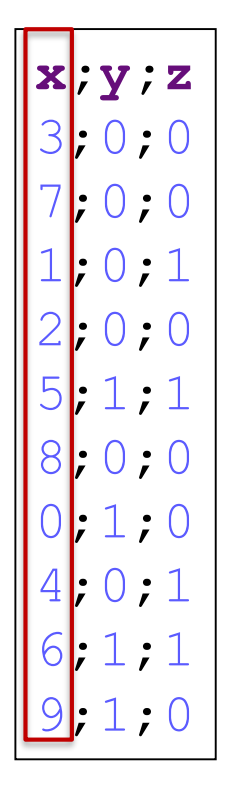

- Every integer value within the provided boundaries is generated.
- "rows" < 10 is not valid

# Instance Generator: Attribute Type Configurations

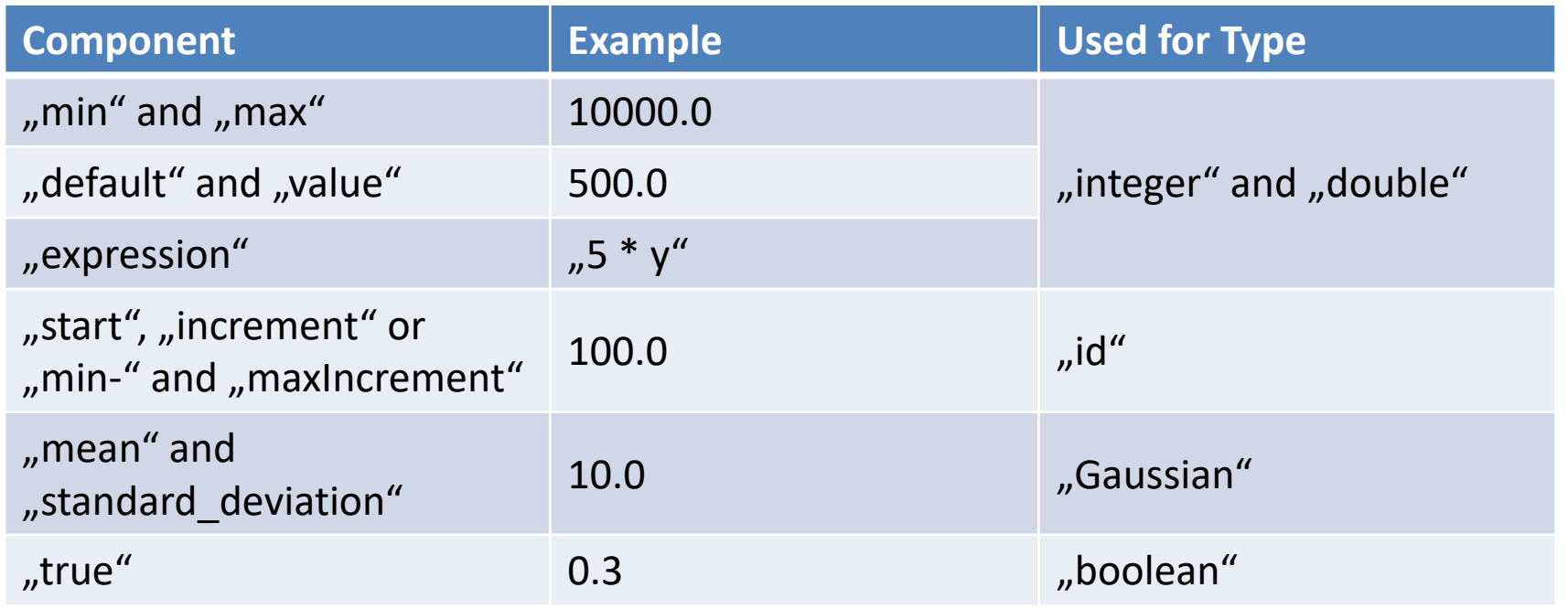

- Any complex "expression" is also possible, e.g.:  $\frac{x_{1+x_2}}{y_{1+x_1}}$  $y_1$
- Requires additional "helper" attributes

UDYING WITHOUT BORDERS

# Instance Generator: Constraint Configuration

- Constraints define relations between attributes
- For relations, a left and right part can be defined
- Both parts can be any type of expression

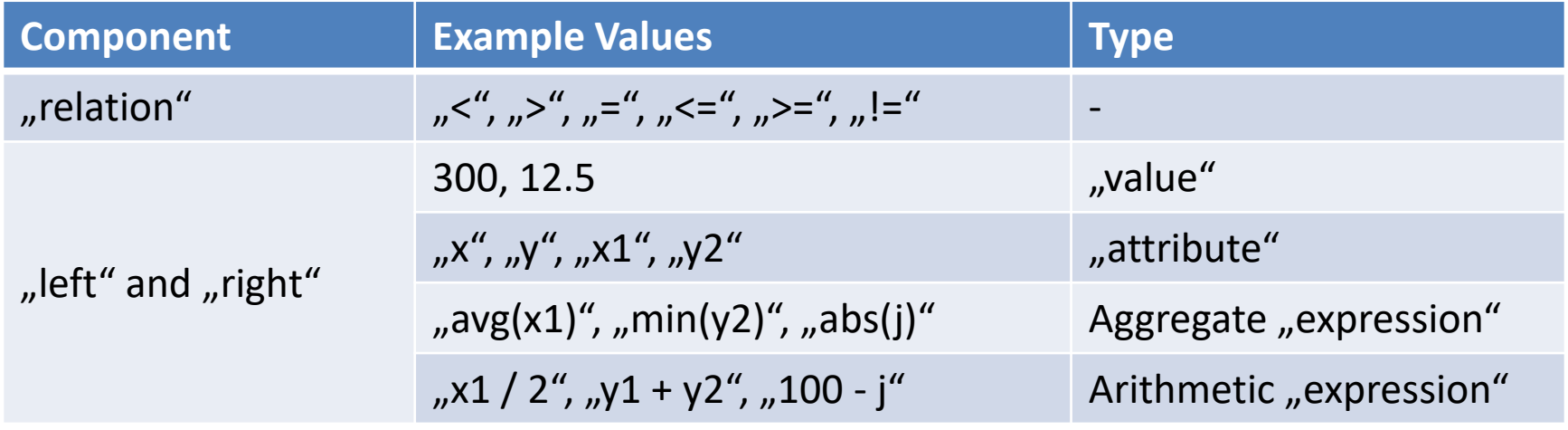

## Constraint Validation

- 1. Check for no circular dependencies For every row:
	- 2. Check Boundaries (can fail on the first row) For every constraint:
		- a. Evaluate "left" and "right"
		- b. Check if expression holds
	- 3. Check for no duplicates
		- a. Compare every previous row with the current

## Circular Dependency Check

• Topological node sorting method developed by A.B. Kahn [1]:

 $L \leftarrow$  Empty list that will contain the sorted elements  $S \leftarrow$  Set of all nodes with no incoming edge **while** S is non-empty **do** remove a node n from S add n to *tail* of L **for each** node m with an edge *e* from n to m **do** remove edge e from the graph **if** m has no other incoming edges **then** insert m into S **if** graph has edges **then** return error (graph has at least one cycle) **Else**

return L (a topologically sorted order)

[1] https://doi.org/10.1145/368996.369025

STUDYING WITHOUT BORDERS

#### Demo: TSP and Max-SAT

STUDYING\_WITHOUT\_BORDERS\_\_\_\_

#### TSP Example Configuration

```
{ "no_duplicates": true,
   ...
   "attributes": [
      { "name": "id",
         "type": "id",
         "start": 1,
         "increment": 1,
         "output": true },
      { "name": "x",
         "type": "double",
         "min": 0.0,
         "max": 10000.0,
         "output": true },
      { "name": "y",
         ... }],
   "constraints": [
]}
```
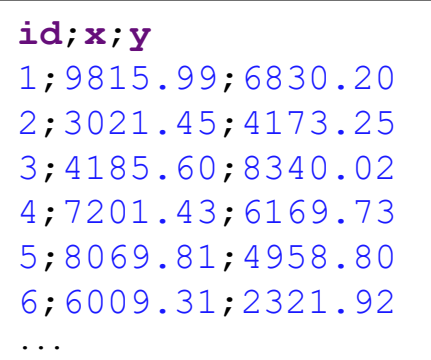

#### Max-SAT Example Configuration

```
{ "no_duplicates": true,
"separator": " ",
"comment_prefix": "c",
"alternative_header": "p cnf 4 100",
...
"attributes": [
   { "name": "i",
      "type": "integer",
      : -4,
      "max": 4,
      "output": true },
      { "name": "j",
      ... },
      { "name": "k",
      ...
      "output_probability": 0.3 },
     { "name": "zero",
      "type": "integer",
      "value": 0 }
],
                               p cnf 4 100
                                -1 3 0
                                4 -2 0-2 1 -3 0
                                ...
```

```
"constraints": [
         { "name": "i!=j",
         "left": {
            "type": "expression",
            "value": "abs(i)" },
         "relation": "!=",
         "right": {
            "type": "expression",
            "value": "abs(j)" }},
      { "name": "k!=j",
         ... },
      { "name": "k!=i",
         ... },
      { "name": "no_i_zero",
         "left": {
            "type": "attribute",
            "value": "i" },
         "relation": "!=",
         "right": {
            "type": "integer",
            "value": 0 }},
      { "name": "no_j_zero",
         ... },
      { "name": "no_k_zero",
         ... }]}
```
STUDYING WITHOUT BORDERS

## Load Allocation Example

Given any number of customers and suppliers, let:

- $n =$  total number of customers,
- $\tau_i$  = total time for which customer *i* needs power,
- $d_i$  = power demand for  $\tau_i$ ,  $\tau_i \geq 0$   $\forall i$ ,
- $E_i$  = earliest possible power feeding time for customer i,
- $L_i$  = latest possible power feeding time,  $L_i E_i \ge \tau_i$ ,
- $t =$  time of day, based on 15 min intervals,
- $P_t$  = power available at time  $t, P_t \geq 0 \forall t$ ,
- $\alpha^t$  = penalty for not meeting the total demand at time  $t$ ,
- $\beta_i$  = penalty for exc. power consumption of customer *i*,
- $\theta_i^t$ power available at time  $t, P_t \geq 0 \forall t$ ,

#### Load Allocation Example

#### Objective function:

 $\min\{\sum_t \alpha^t \cdot \max\{0, P_t - \sum_i \theta_i^t\} + \sum_i \sum_t \beta_i \cdot \max\{0, \theta_i^t - P_t\}$ 

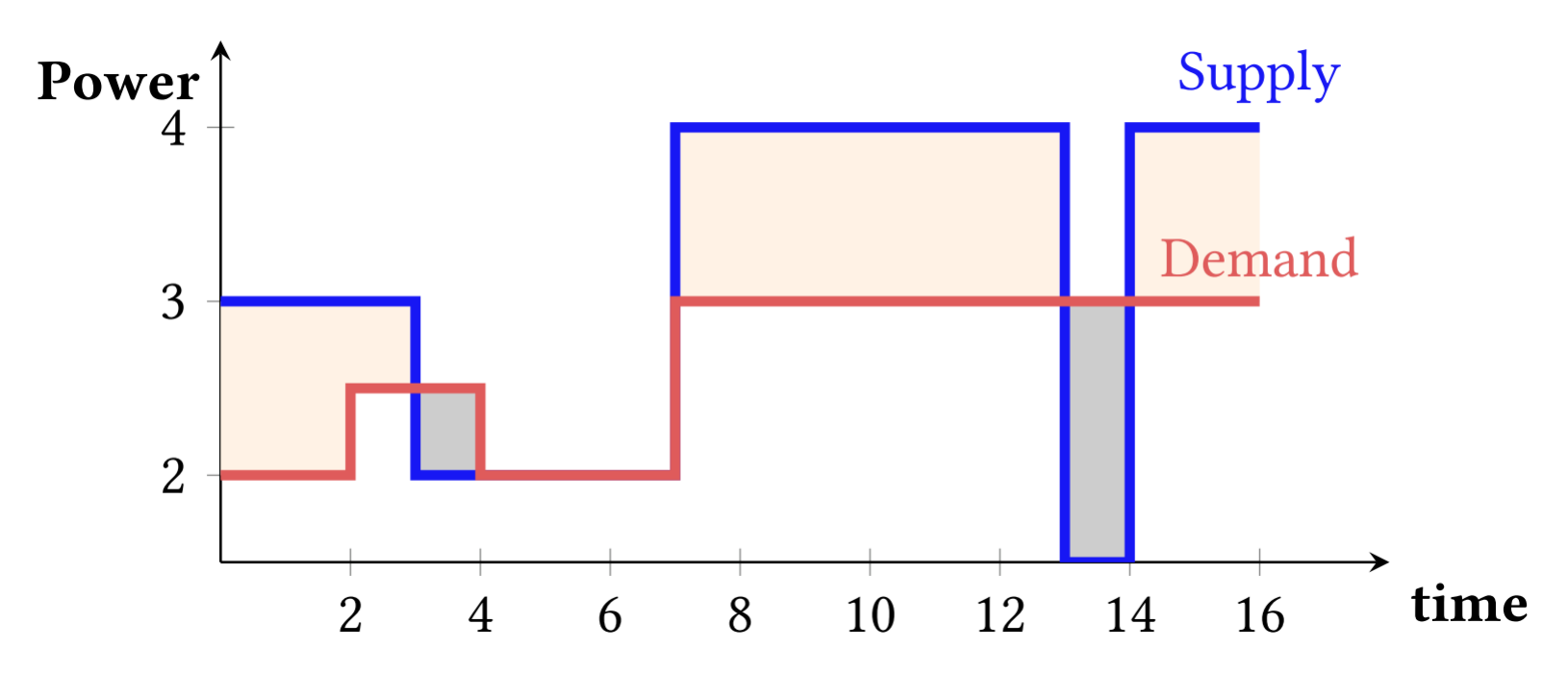

#### Customer Example Configuration

```
{ "rows": 10,
   "no_duplicates": true,
   ...
   "parameters": [
   ],
   "attributes": [
      { "name": "n",
         "type": "id",
         "start": 1,
         "increment": 1,
         "output": true
      },
      { "name": "E_i",
         "type": "integer",
         "min": 0,
         "max": 70,
         "output": true },
      { "name": "L_i",
         "min": 20,
         "max": 95,
         ... },
      { "name": "tau_i",
         "min": 2,
         "max": 20,
         ... },
```

```
{ "name": "d_i",
      "min": 1,
      "max": 10,
      ... },
   { "name": "beta_i",
      "min": 1,
      "max": 10,
      ... }
\frac{1}{2}"constraints": [
      { "name": "L_i >= E_i + tau_i",
      "left": {
         "type": "attribute",
         "value": "L_i" },
      "relation": ">=",
      "right": {
         "type": "expression",
         "value": "E_i + tau_i" }
```
}]}

**n**;**E\_i**;**L\_i**;**tau\_i**;**d\_i**;**beta\_i** 1;70;81;5;7;3 2;4;40;10;6;4 3;20;67;7;10;3

## Supplier Example Configuration

```
{ "rows": 10,
   "no_duplicates": true,
   ...
   "attributes": [
      { "name": "t",
         "type": "id",
         "start": 0,
         "minIncrement": 2,
         "stop": 95,
         "output": true },
      { "name": "P_t",
         "type": "integer",
         "min": 0,
         "max": 10,
         "output": true },
      { "name": "alpha_t",
         "min": 1,
         "max": 10,
         ... }],
   "constraints": []
}
                                                   t;P_t;alpha_t
                                                   0;0;2
                                                   9;7;8
                                                   16;2;9
                                                   24;6;1
                                                   30;1;10
                                                   37;6;8
                                                   42;5;10
                                                   55;8;6
                                                   72;7;2
                                                   95;1;5
```
## Conclusion

- Generator Properties:
	- Straightforward blueprint creation
	- Flexible, re-usable, reproducable results
	- Creates random instances:
		- $\rightarrow$  Unknown quality characteristics
- Future Work:
	- Complex expressions and constraints
	- CLI for bulk generation support
	- Any suggestions are welcome

## Thank you for your attention!

## Any Questions?

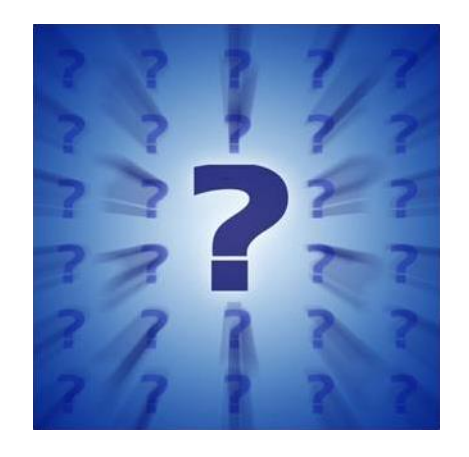

https://github.com/mullrichHSZG/BBDOB\_problem-generator

STUDYING WITHOUT BORDERS